## **ESET Tech Center**

[Knowledgebase](https://techcenter.eset.nl/en-US/kb) > [Legacy](https://techcenter.eset.nl/en-US/kb/legacy) > Legacy ESET Remote Administrator  $(6.x / 5.x / 4.x)$  $(6.x / 5.x / 4.x)$  $(6.x / 5.x / 4.x)$  > 6.x > [How do I install ESET Remote Administrator on a Domain Controller or Microsoft Small](https://techcenter.eset.nl/en-US/kb/articles/how-do-i-install-eset-remote-administrator-on-a-domain-controller-or-microsoft-small-business-) [Business Server? \(6.x\)](https://techcenter.eset.nl/en-US/kb/articles/how-do-i-install-eset-remote-administrator-on-a-domain-controller-or-microsoft-small-business-)

How do I install ESET Remote Administrator on a Domain Controller or Microsoft Small Business Server? (6.x)

Ondersteuning | ESET Nederland - 2017-11-08 - [Comments \(0\)](#page--1-0) - [6.x](https://techcenter.eset.nl/en-US/kb/6-x)

https://support.eset.com/kb3689

**[Details](https://support.eset.com/kb3671/)** 

## Solution

## **Prerequisites**

Make sure that your system meets the [system](http://help.eset.com/era_install/65/en-US/index.html?requirements.htm) [requirements for ESET Remote Administrator \(ERA\).](http://help.eset.com/era_install/65/en-US/index.html?requirements.htm)

Visit the [ESET Remote Administrator All-in-one installer download](https://www.eset.com/us/business/remote-management/remote-administrator/download/) [page](https://www.eset.com/us/business/remote-management/remote-administrator/download/), select the appropriate installer file for your system and click **Download**. When it is finished downloading, extract the .zip file to an easy-to-find location.

 This solution is divided into three parts, click each part to expand the step-by-step instructions.

**[I.](https://support.eset.com/kb3671/) [Ins](https://support.eset.com/kb3671/) [tall](https://support.eset.com/kb3671/) [SQ](https://support.eset.com/kb3671/) [L](https://support.eset.com/kb3671/) [Exp](https://support.eset.com/kb3671/) [res](https://support.eset.com/kb3671/) [s](https://support.eset.com/kb3671/) [ma](https://support.eset.com/kb3671/) [nu](https://support.eset.com/kb3671/) [ally](https://support.eset.com/kb3671/)**

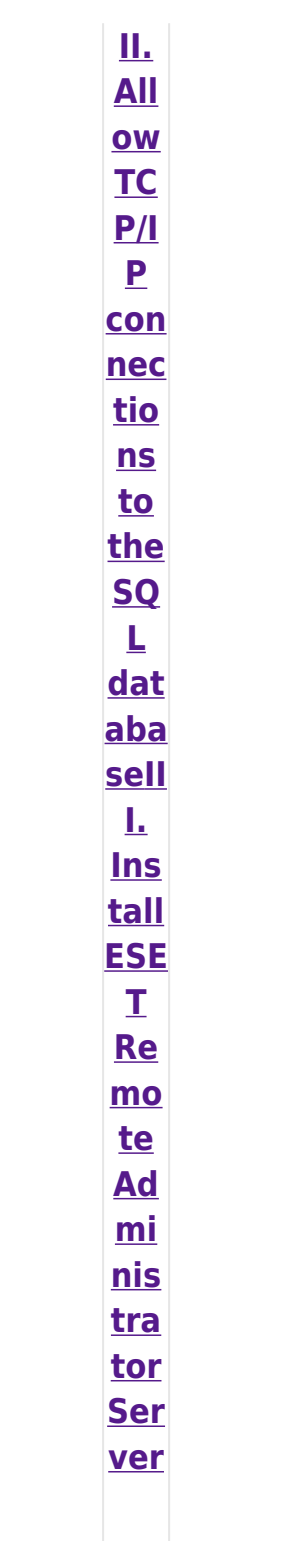

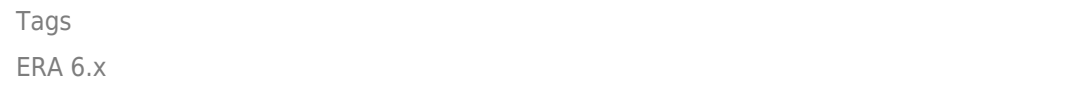